In order to file a complaint through the Internet Crimes and Complaints Center (IC3.gov), navigate to <u>https://www.IC3.gov</u> and click on "File a complaint".

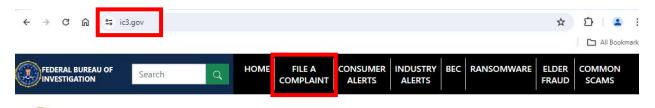

Internet Crime Complaint Center (IC3)

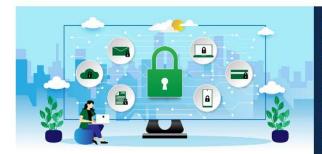

## Protect one another.

The Internet Crime Complaint Center, or IC3, is the Nation's central hub for reporting cyber crime. It is run by the FBI, the lead federal agency for investigating cyber crime. Here on our website, you can take two vital steps to protecting cyberspace and your own online security.

First, if you believe you have fallen victim to cyber crime, file a complaint or report. Your information is invaluable to helping the FBI and its partners bring cybercriminals to justice.

Second, get educated about the latest and most harmful cyber threats and scams. By doing so, you will be better able to protect yourself, your family, and your place of work.

Anyone can become a victim of internet crime. Take action for yourself and others by reporting it. Reporting internet crimes can help bring criminals to justice and make the internet a safer place for us all. Review common types of complaints listed below. Each of these sections include a list for what types of details to include in the report. Once you know what details to include, scroll down to the red button "File a complaint"

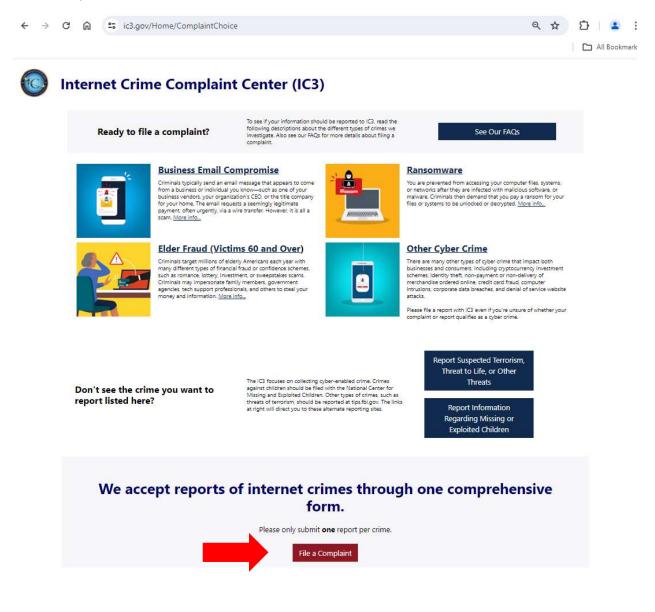

Click on "I Accept" when you're ready to file your complaint.

| ← → | C 向                                                                                                    |                                                                                                    | ne/FileComplaint |                          |                    |             |  | ۹ 🕁 🛛          | 🗅   😩 :         |
|-----|----------------------------------------------------------------------------------------------------|----------------------------------------------------------------------------------------------------|------------------|--------------------------|--------------------|-------------|--|----------------|-----------------|
|     |                                                                                                    |                                                                                                    |                  |                          |                    |             |  |                | All Bookmarks   |
|     | AL BUREAU OF                                                                                                    | Search                                                                                                    | Q                | IOME FILE A<br>COMPLAINT | CONSUMER<br>ALERTS | INDUSTRY BI |  | ELDER<br>FRAUD | COMMON<br>SCAMS |
|     | Intern                                                                                                    | net Crime                                                                                                    | Complaint C      | Center (IC3)             |                    |             |  |                |                 |
|     | File a Complaint Prior to filing a complaint with the JC3, please read the following information regarding terms and conditions. Should you have additional questions prior to filing your complaint, view FAOs for more information on inquiries such as: • What details will I be asked to include in my complaint? • What datails will I be asked to include in my complaint? • What datais resolved? • Should I retain evidence related to my complaint? The information I'm providing on this form is correct to the best of my knowledge. I understand that providing false information could make me subject to |                                                                                                    |                  |                          |                    |             |  |                |                 |
|     |                                                                                                    |                                                                                                    |                  |                          |                    |             |  |                |                 |
|     | fine, imprisonment, or both. (Title 18, U.S. Code, Section 1001)<br>Complaints filed via this website are processed and may be referred to federal, state, local or international law enforcement or regulatory agencies for possible<br>investigation. I understand any investigation opened on any complaint I file on this website is initiated at the discretion of the law enforcement and/or<br>regulatory agency receiving the complaint information.                                                                                                    |                                                                                                    |                  |                          |                    |             |  |                |                 |
|     | Filing a complaint with the IC3 in no way serves as notification to my credit card company that I am disputing unauthorized charges placed on my card or that my credit card number may have been compromised. I should contact my credit card company directly to notify them of my specific concerns.                                                                                                    |                                                                                                    |                  |                          |                    |             |  |                | at              |
|     | The com                                                                                                    | The complaint information you submit to this site is encrypted via secure socket layer (SSL) encryption. Please see the Privacy Policy for further information. |                  |                          |                    |             |  |                |                 |
|     | We than                                                                                                    | k you for your coope                                                                                                    | ration.          |                          |                    |             |  |                |                 |

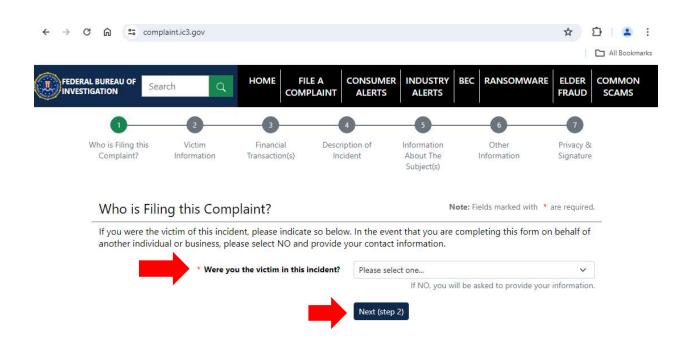

## Answer the question on the page and then click on the button "Next (step 2)"

Fill out the questions in steps 1 through 7. Make sure to digitally sign the document in step 7 and then submit the IC3 complaint.

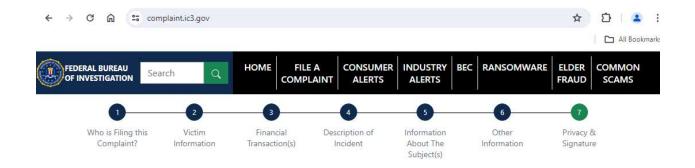